# **9L0-412Q&As**

OS X Support Essentials 10.8 Exam

### **Pass Apple 9L0-412 Exam with 100% Guarantee**

Free Download Real Questions & Answers **PDF** and **VCE** file from:

**https://www.leads4pass.com/9l0-412.html**

100% Passing Guarantee 100% Money Back Assurance

Following Questions and Answers are all new published by Apple Official Exam Center

**C** Instant Download After Purchase

**83 100% Money Back Guarantee** 

365 Days Free Update

**Leads4Pass** 

800,000+ Satisfied Customers

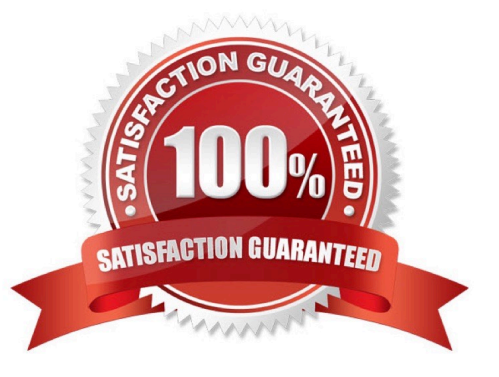

## **Leads4Pass**

#### **QUESTION 1**

How can you display the contents of a hidden folder on a mounted volume in Finder?

- A. From the Go menu, choose "Go to Folder," enter the path to the hidden folder, and click Go.
- B. From the View menu, choose "Show hidden items."
- C. From the Finder menu, choose Preferences, and select "Show hidden items."
- D. Select the volume icon and choose "Show hidden items" from the Action menu.

Correct Answer: A

#### **QUESTION 2**

How can a user with the short name anna exclude the /Users/anna/Downloads/ folder from Time Machine backups?

A. Open Time Machine, choose Preferences from the Time Machine menu, click the Exclusions tab, click the Add (+) button, navigate to the /Users/anna/Downloads/ folder, and click Submit.

B. Open the Time Machine pane of System Preferences, click Options, and add the /Users/anna/Downloads/ folder to the list of excluded items.

C. Control-click the anna account\\'s Downloads folder in the Finder, click the Sharing and Permissions disclosure button, click the Add (+) button, add the Time Machine user to the list of users, and set the Time Machine user\\'s access to "No Access."

D. In Terminal, execute the command sudo defaults write /Library/Preferences/com.apple.TimeMachine excludedFolders -array-add /Users/anna/Downloads.

Correct Answer: B

#### **QUESTION 3**

The function of journaling in the Mac OS Extended (Journaled) file system is to \_\_\_\_\_\_\_.

- A. protect volume structure integrity in cases of unexpected shutdown
- B. provide a backup of user files
- C. provide support for resource forks, extended attributes, and metadata
- D. provide support for Spotlight searches

Correct Answer: A

### **Leads4Pass**

#### **QUESTION 4**

Which statement about Gatekeeper is TRUE?

- A. Only the root user can disable Gatekeeper.
- B. Standard users can bypass Gatekeeper.
- C. Gatekeeper can ONLY be disabled using a configuration profile.
- D. Only administrator users can bypass Gatekeeper.

Correct Answer: D

#### **QUESTION 5**

You have configured several network locations on your OS X Mountain Lion computer. How can you change from one location to another?

A. In Network preferences, click Advanced, click Manage Locations, and then select a network location.

B. Choose a network location from the Network Locations Input menu on the right side of the Finder menu bar.

C. Choose Location from the Apple menu, and then choose a network location from the submenu.

D. In Network preferences, choose Manage Locations from the Action pop-up menu below the Interfaces list, and select a network location.

Correct Answer: C

[Latest 9L0-412 Dumps](https://www.leads4pass.com/9l0-412.html) [9L0-412 PDF Dumps](https://www.leads4pass.com/9l0-412.html) [9L0-412 Braindumps](https://www.leads4pass.com/9l0-412.html)